## **Art.-Nr. 861 Tafel Weiss mit Nougatsplittern Blanc avec nougat**

Aeschbach Chocolatier AG Hochschwerzlen 2 CH - 6037 Root Tel. +41 41 747 33 33 www.chocowelt.ch

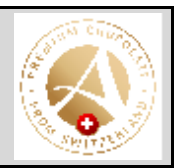

## **Deklaration**

Zucker, Kakaobutter, MILCHPULVER, Nougat 9% (Zucker, MANDELN), Emulgator (SOJA-Lezithin), Vanille. Kakao: 27% mindestens.

Sucre, beurre de cacao, poudre de LAIT, Nougat 9% (sucre, AMANDES), émulsifiant (lécithine de SOJA), vanille. Cacao: 27% minimum.

## **Allergene**

Enthält Soja, Milch, Hartschalenobst (Mandeln) Kann Spuren von Hartschalenobst (Haselnüsse) enthalten

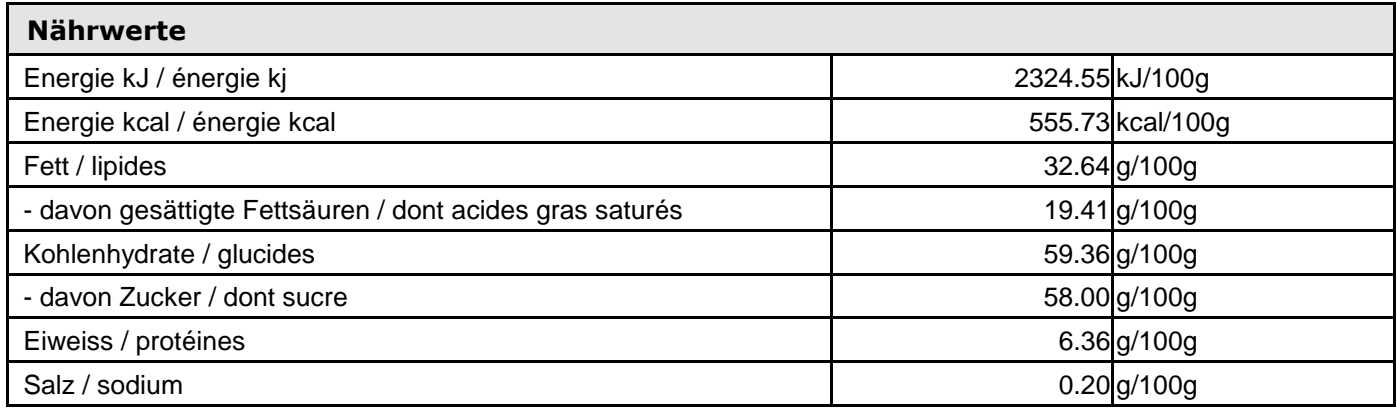

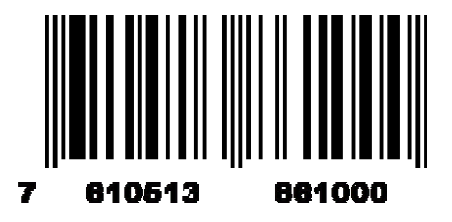

## **Verkaufsinfo**

Ideale Lagertemperatur bei: + 16° bis + 18° C 01.03.2017